## QR Codes for Commonly Used Links

**How to create a School Messenger account so you can use Safe Arrival to report absences** 

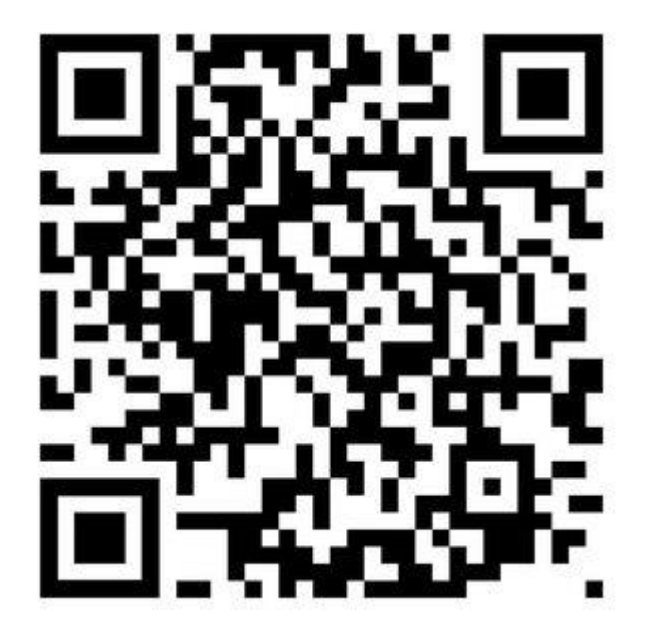

**Log in to PowerSchool** 

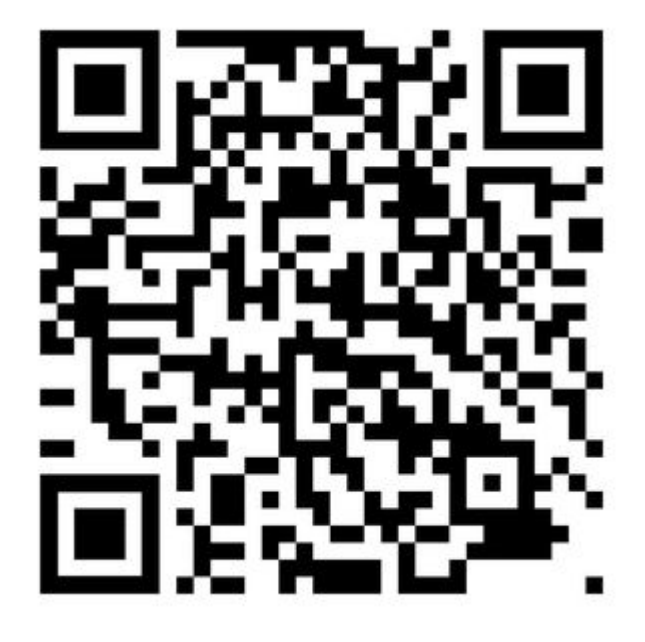

**How to link Kroger Rewards to your charity** 

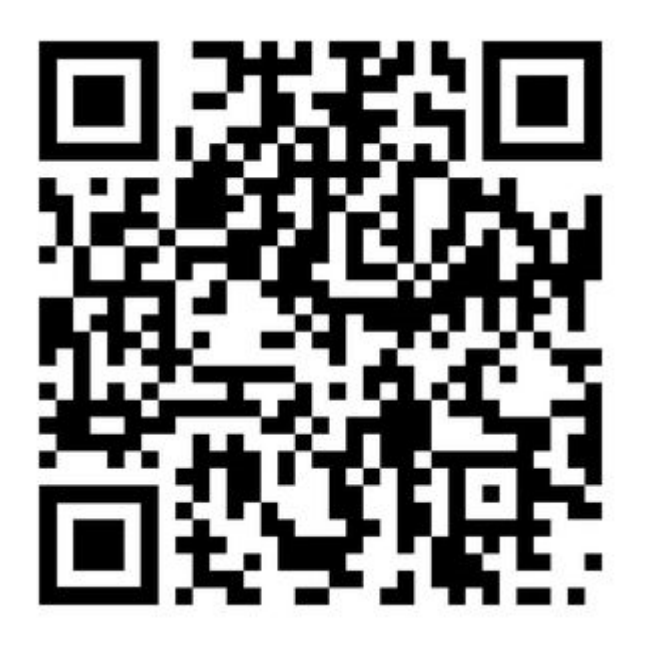

**How to choose your charity in AmazonSmile** 

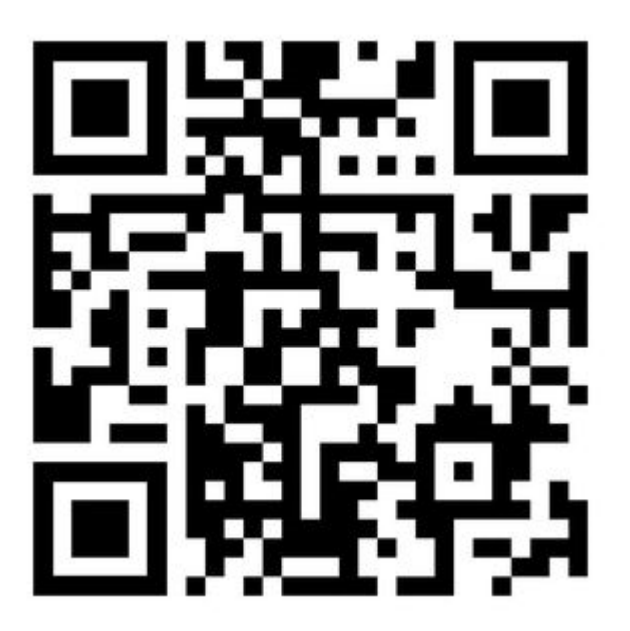